## To Add New User (Elderly) Profile

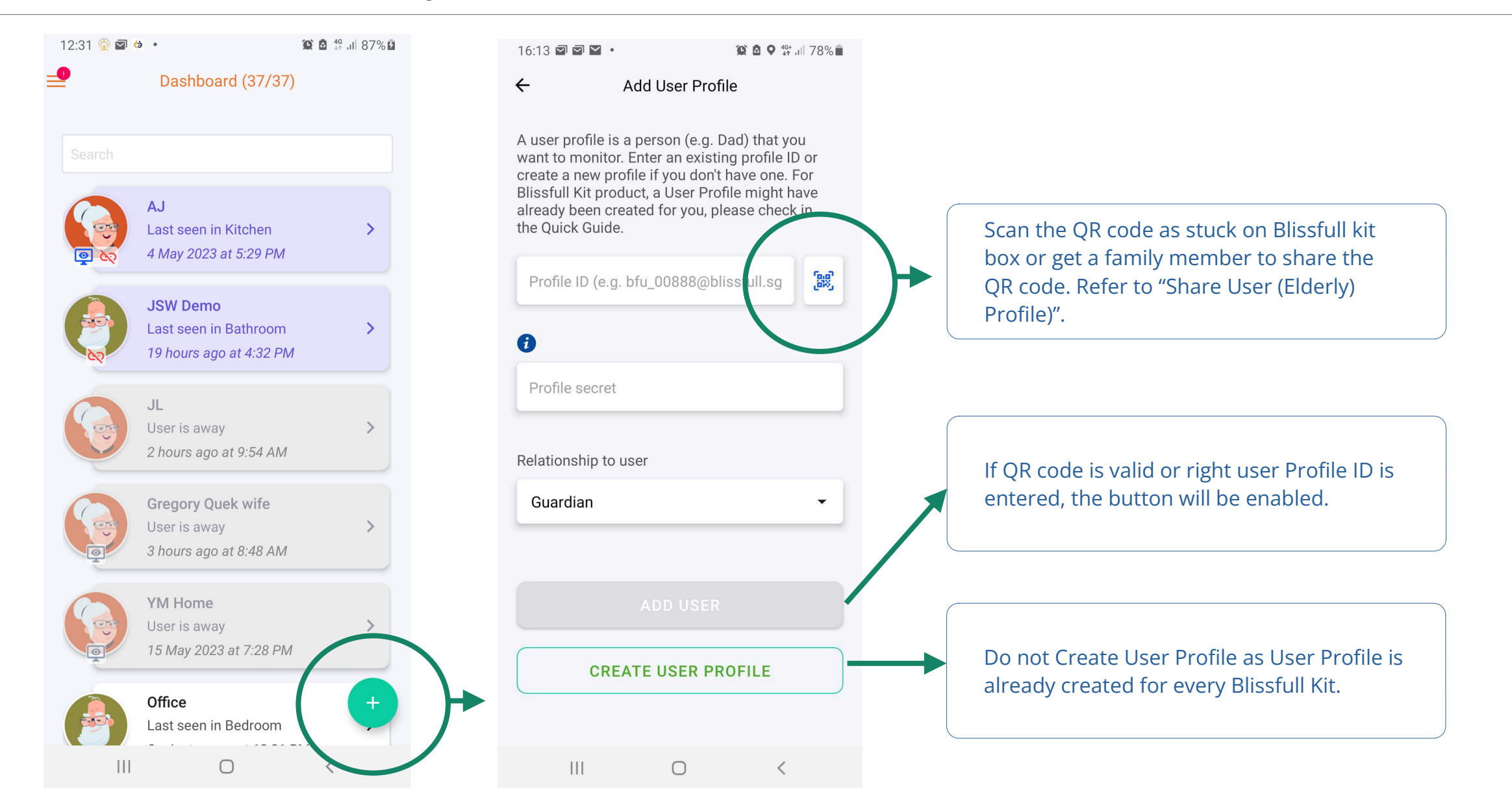

## To Share User (Elderly) Profile

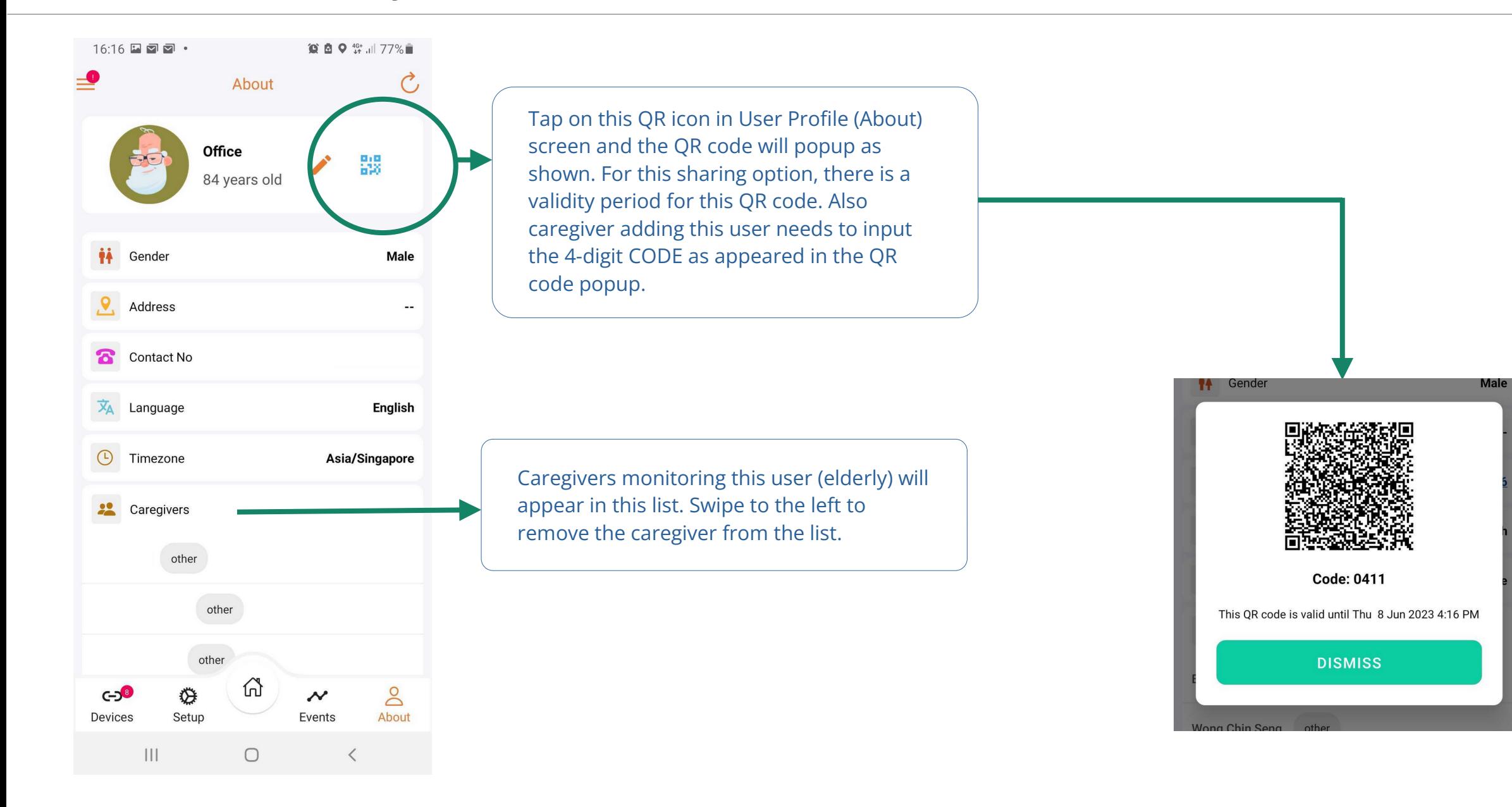